## Four Ways to Spend Your Money at Home

The COVID-19 pandemic has affected us all, including local businesses. The good news is you can help make a difference. Here are four ways to support your local favourites.

#### 1. Takeout or order in from local restaurants

With apps like Skip the Dishes, DoorDash and Uber Eats, it's easy to order food online. Or call your local restaurant and pick-up or order delivery (if they offer it) directly from them: it saves them the cost of dealing with a third-party service.

#### 2. Ask yourself, "Can I buy that in town?"

If the product you're buying on Amazon is a vailable at a local store, try shopping there instead. Purchasing at local bookstores, jewelry shops, bakeries, craft companies and toy stores puts money back into the local economy instead of somewhere else.

#### 3. Leave positive reviews online

With more and more people reading reviews before purchasing, it's important to write positive reviews online. A positive review can increase someone's likelihood of shopping there and increase the shop's online ranking. An increased online ranking gives the shop a better chance of being one of the first search results you see on Google.

### 4. Tell your friends and family

Spread the word about local shops to the people who value your opinion most. Did you have a great meal at a local restaurant? Let someone know. Did a store owner go above and beyond? Encourage people to shop there.

# **SUPPORT CARPATHIA MEMBERS**

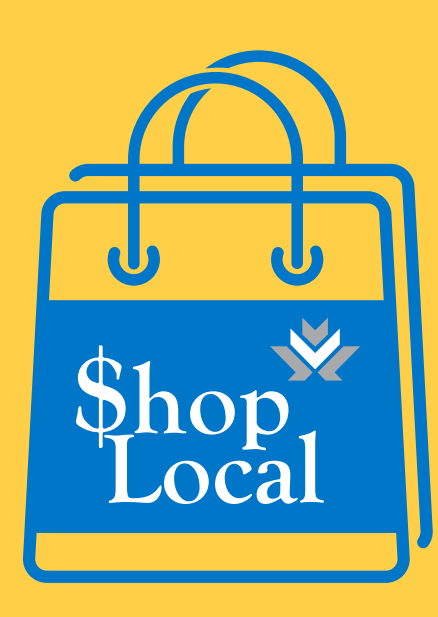

**Our ShopLocal Directory** features some our own members that you can support.

carpathiacu.mb.ca/Business/ShopLocal/

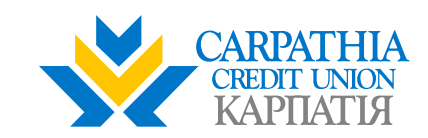